#### ELEC4410

# Control System Design

# Lecture 5: Reference & Disturbance Feedforward. Cascade**Control**

School of Electrical Engineering and Computer ScienceThe University of Newcastle

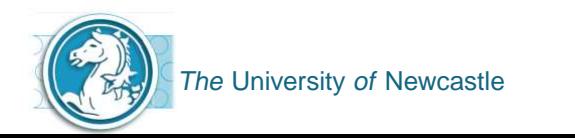

Lecture 5: Reference & Disturbance Feedforward. Cascade Control – p. 1/21

Review Affine Parameterisation.

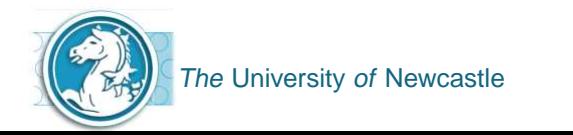

- Review Affine Parameterisation.
- Reference Feedforward.

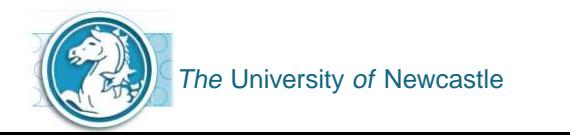

- Review Affine Parameterisation.
- Reference Feedforward.
- Disturbance Feedforward.

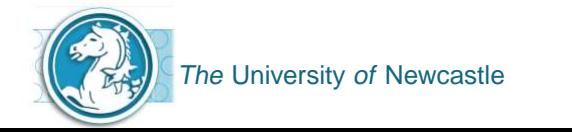

- Review Affine Parameterisation.
- Reference Feedforward.
- Disturbance Feedforward.
- Cascade Control.

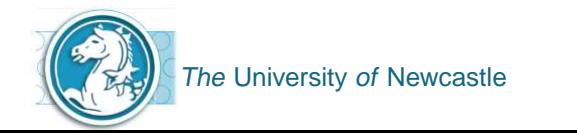

- Review Affine Parameterisation.
- Reference Feedforward.
- Disturbance Feedforward.
- ▶ Cascade Control.

**Reference:** Control System Design, Goodwin, Graebe & Salgado.

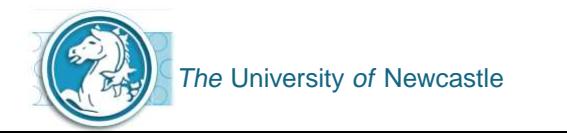

All sensitivity functions are affine in <sup>Q</sup>**(**s**)**.

 $T_o(s)$  = <sup>Q</sup>**(**s**)**Go**(**s**)** Complementary Sensitivity  $S_o(s) = 1 - Q(s)G_o(s)$  Sensitivity  $S_{io}(s) =$ **Input Disturbance Sensitivity**  $S_{uo}(s) =$ <sup>Q</sup>**(**s**)** Control Sensitivity

Unlike the case of C**(**s**)**, which is nonlinear in the sensitivity functions, making it difficult to tune <sup>C</sup>**(**s**)** to achieve <sup>a</sup> desired closed loop performance i.e.

$$
T_o(s) = \frac{G_o(s)C(s)}{1 + G_o(s)C(s)}
$$

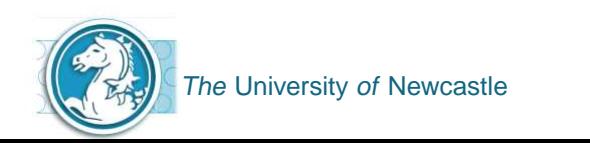

All sensitivity functions are affine in <sup>Q</sup>**(**s**)**.

 $T_o(s)$  = <sup>Q</sup>**(**s**)**Go**(**s**)** Complementary Sensitivity  $S_o(s) = 1 - Q(s)G_o(s)$  Sensitivity  $S_{io}(s) =$  **(1** <sup>−</sup> <sup>Q</sup>**(**s**)**Go**(**s**))**Go**(**s**)** Input Disturbance Sensitivity  $S_{uo}(s) =$ <sup>Q</sup>**(**s**)** Control Sensitivity

Unlike the case of C**(**s**)**, which is nonlinear in the sensitivity functions, making it difficult to tune <sup>C</sup>**(**s**)** to achieve <sup>a</sup> desired closed loop performance i.e.

$$
T_o(s) = \frac{G_o(s)C(s)}{1 + G_o(s)C(s)}
$$

The nominal loop is internally stable if and only if Q**(**s**)** is <sup>a</sup> stable andproper transfer function and <sup>C</sup>**(**s**)** is

$$
C(s) = \frac{Q(s)}{1 - Q(s)G_o(s)}
$$

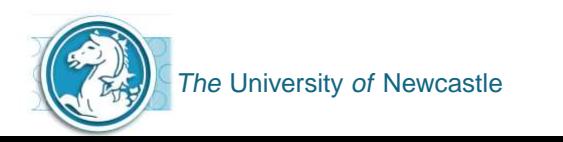

#### **Affine Parameterisation in terms of Q**

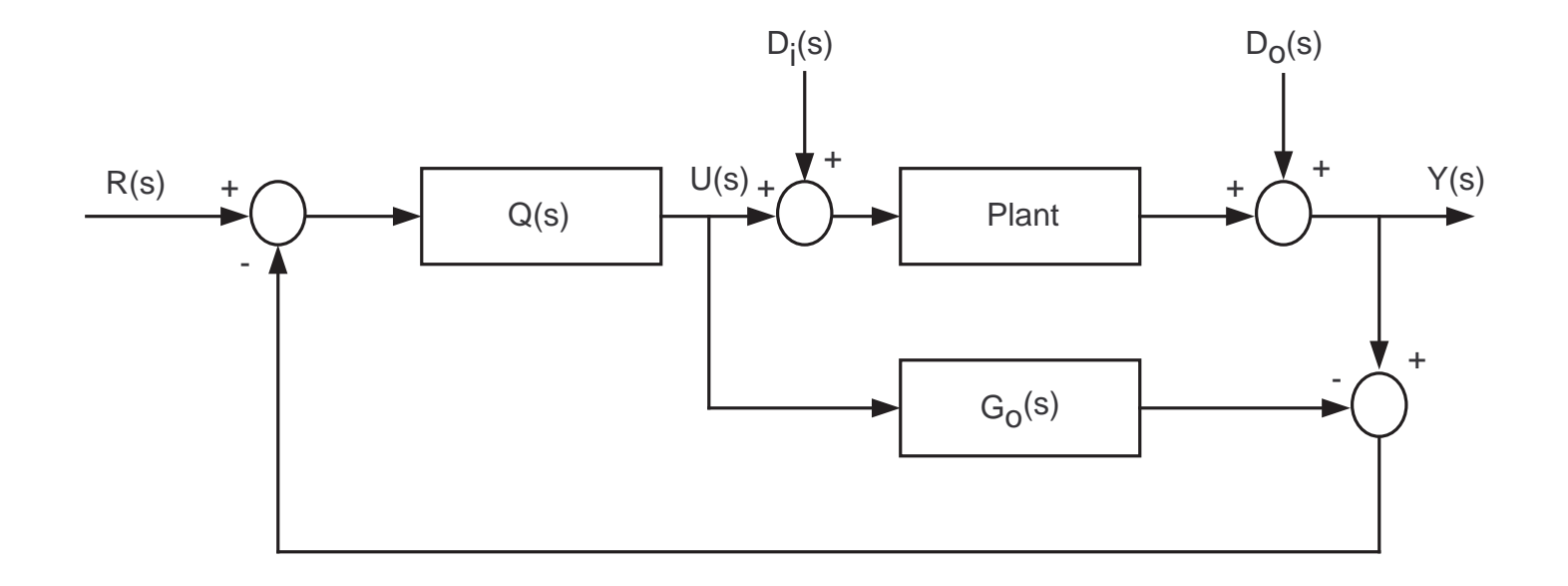

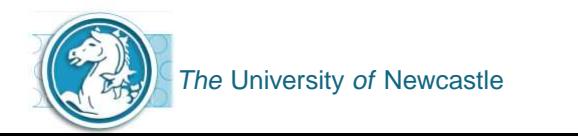

#### **Affine Parameterisation in terms of Q**

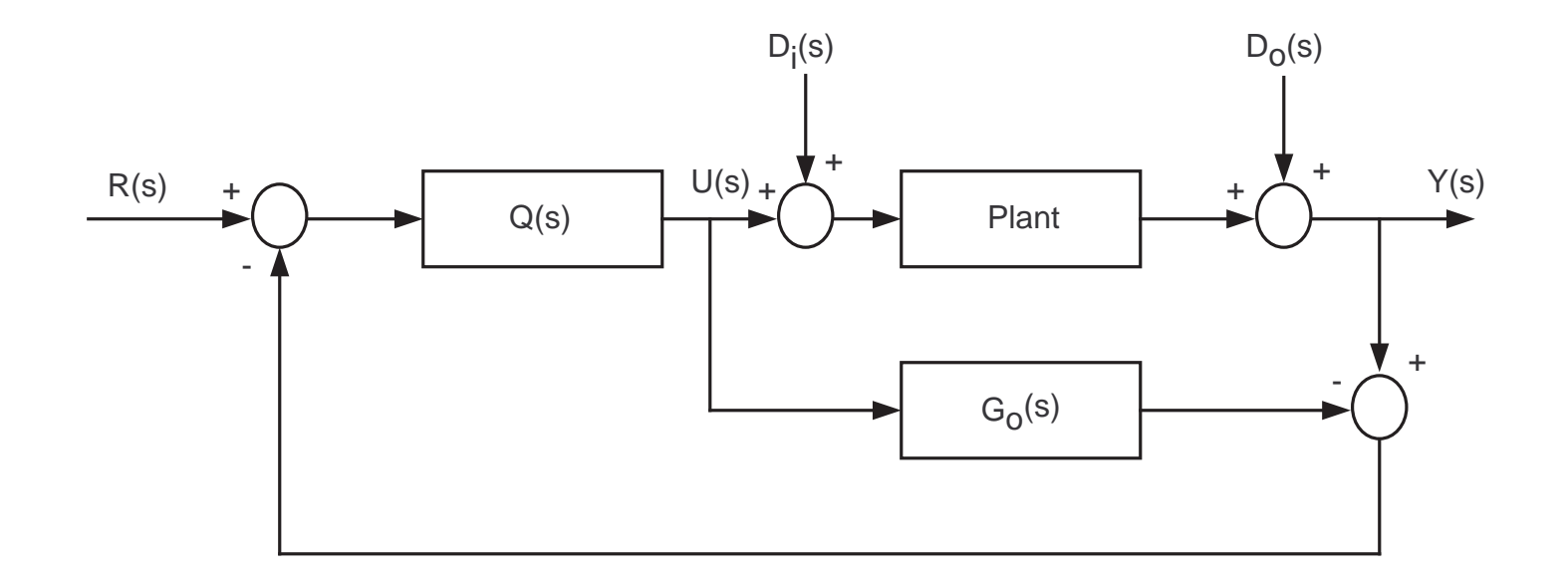

#### **Affine Parameterisation in terms of C**

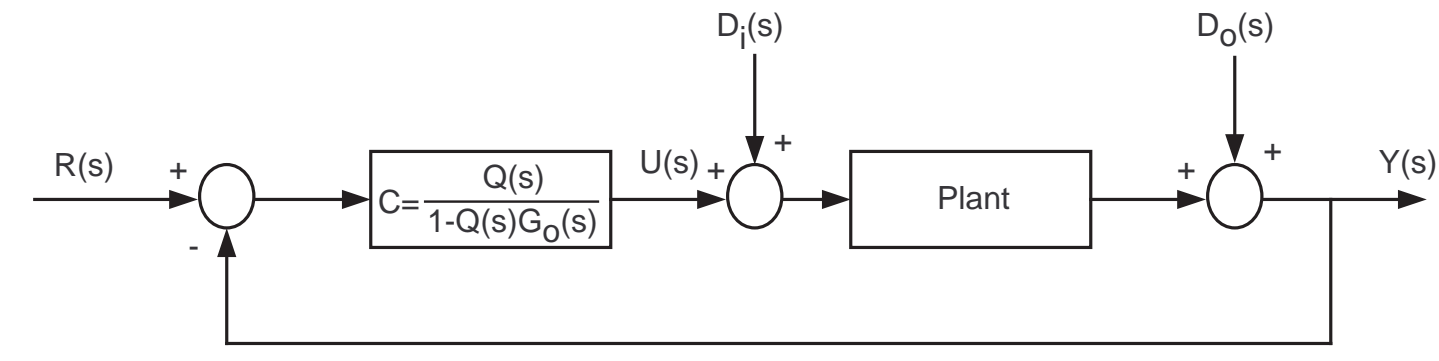

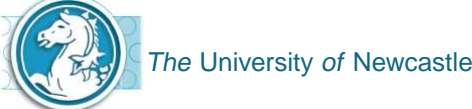

By use of Q**(**s**)** we can shape <sup>1</sup> of <sup>4</sup> nominal sensitivities.

 $T_o(s)$  = <sup>Q</sup>**(**s**)**Go**(**s**)** Complementary Sensitivity  $S_o(s) = 1 - Q(s)G_o(s)$  Sensitivity  $S_{io}(s) =$ **Input Disturbance Sensitivity**  $S_{uo}(s) =$ <sup>Q</sup>**(**s**)** Control Sensitivity

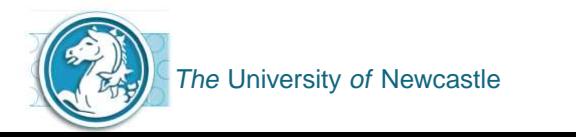

By use of Q**(**s**)** we can shape <sup>1</sup> of <sup>4</sup> nominal sensitivities.

 $T_o(s)$  = <sup>Q</sup>**(**s**)**Go**(**s**)** Complementary Sensitivity  $S_o(s) = 1 - Q(s)G_o(s)$  Sensitivity  $S_{io}(s) =$  **(1** <sup>−</sup> <sup>Q</sup>**(**s**)**Go**(**s**))**Go**(**s**)** Input Disturbance Sensitivity  $S_{uo}(s) =$ <sup>Q</sup>**(**s**)** Control Sensitivity

Some trade-offs with respect to bandwidth of the closed loop that need to be considered are: reference tracking (B.W ↑), measurement noise<br>(B.W.D.) (B.W <sup>↓</sup>), modelling errors (B.W <sup>↓</sup>), output disturbance rejection (B.W <sup>↑</sup>) and the controller output (B.W  $\downarrow$ ).

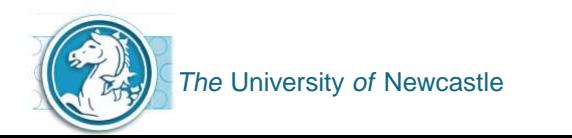

By use of Q**(**s**)** we can shape <sup>1</sup> of <sup>4</sup> nominal sensitivities.

 $T_o(s)$  = <sup>Q</sup>**(**s**)**Go**(**s**)** Complementary Sensitivity  $S_o(s) = 1 - Q(s)G_o(s)$  Sensitivity  $S_{io}(s) =$  **(1** <sup>−</sup> <sup>Q</sup>**(**s**)**Go**(**s**))**Go**(**s**)** Input Disturbance Sensitivity  $S_{uo}(s) =$ <sup>Q</sup>**(**s**)** Control Sensitivity

- Some trade-offs with respect to bandwidth of the closed loop that need to be considered are: reference tracking (B.W ↑), measurement noise<br>(B.W.D.) (B.W <sup>↓</sup>), modelling errors (B.W <sup>↓</sup>), output disturbance rejection (B.W <sup>↑</sup>) and the controller output (B.W  $\downarrow$ ).
- ▶ We know inversion is a key idea of control.

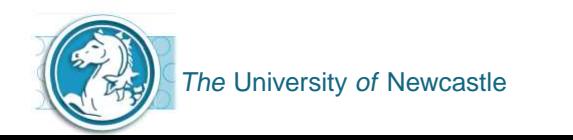

One way to design <sup>Q</sup>**(**s**)** is

 $Q(s) = F_Q(s)[G_o(s)]^{-1}$ 

However, recall, it is not always possible to invert  $G_o(s)$  exactly.  $\mathsf{T}$ herefore use  $G^{i}_{o}(s)$  which is a stable approximation to  $[G_{o}(s)]^{-1}$ 

 $Q(s) = F_Q(s)G_0^i(s)$ 

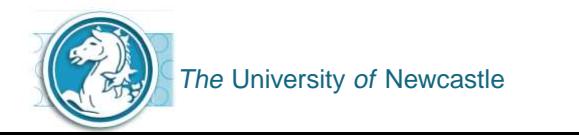

One way to design <sup>Q</sup>**(**s**)** is

 $Q(s) = F_Q(s)[G_o(s)]^{-1}$ 

However, recall, it is not always possible to invert  $G_o(s)$  exactly.  $\mathsf{T}$ herefore use  $G^{i}_{o}(s)$  which is a stable approximation to  $[G_{o}(s)]^{-1}$ 

 $Q(s) = F_Q(s)G_0^i(s)$ 

 $\mathsf{Use}\;\mathsf{F}_{\mathsf{Q}}(\mathsf{s})$  to ensure properness of  $\mathsf{Q}(\mathsf{s})$ .

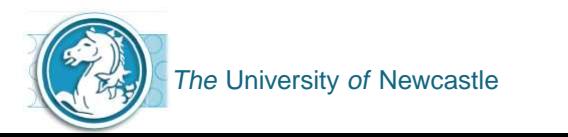

One way to design <sup>Q</sup>**(**s**)** is

 $Q(s) = F_Q(s)[G_o(s)]^{-1}$ 

However, recall, it is not always possible to invert  $G_o(s)$  exactly.  $\mathsf{T}$ herefore use  $G^{i}_{o}(s)$  which is a stable approximation to  $[G_{o}(s)]^{-1}$ 

 $Q(s) = F_Q(s)G_0^i(s)$ 

- $\mathsf{Use}\;\mathsf{F}_{\mathsf{Q}}(\mathsf{s})$  to ensure properness of  $\mathsf{Q}(\mathsf{s})$ .
- Note that the characteristic equation of  $F_{\mathsf{Q}}(\mathsf{s})$  will also be the characteristic equation of  $T_o(s)$  (and of  $S_o(s)$ ) if all the stable poles of  $G<sub>o</sub>(s)$  are included in the approximate inversion.

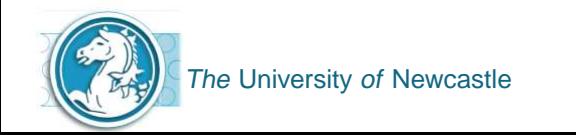

What about  $S_{io}(s)$ ? We can see that the poles of  $G_o(s)$  will appear in it. These poles will only be controllable from the disturbance!

 $S_{io}(s) = (1 - Q(s)G_o(s))G_o(s)$ 

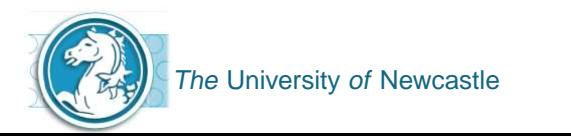

What about  $S_{io}(s)$ ? We can see that the poles of  $G_o(s)$  will appear in it. These poles will only be controllable from the disturbance!

$$
S_{io}(s) = (1 - Q(s)G_o(s))G_o(s)
$$

What can we do about this? Slow poles in  $G_o(s)$  will cause a transient associated with an input disturbance to decay at <sup>a</sup> rate dictated bythese modes. The fix, essentially adding zeros to  $\mathcal{S}_o(s)$  at the location of the poles in  $G_{o}(s)$  to be cancelled.

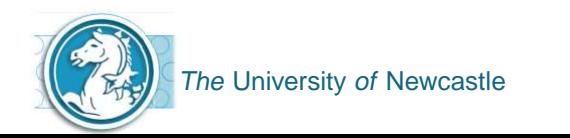

 $\triangleright$  What about time delay,  $e^{-s\tau}$ ? For small  $\tau$ , use Padé approximation to model delay. Otherwise use Smith controller design, where <sup>Q</sup>**(**s**)** is based on the rational part of the model only.

$$
G_o(s) = e^{-s\tau} \overline{G}_o(s)
$$
 and  

$$
Q(s) = F_Q(s) \overline{G}_o(s)
$$

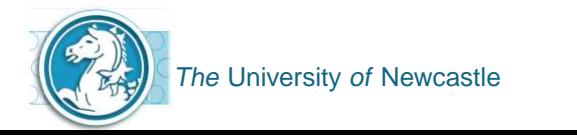

 $\triangleright$  What about time delay,  $e^{-s\tau}$ ? For small  $\tau$ , use Padé approximation to model delay. Otherwise use Smith controller design, where <sup>Q</sup>**(**s**)** is based on the rational part of the model only.

$$
G_o(s) = e^{-s\tau} \overline{G}_o(s)
$$
 and  

$$
Q(s) = F_Q(s) \overline{G}_o(s)
$$

#### **Smith Controller in Q Parameterisation Form**

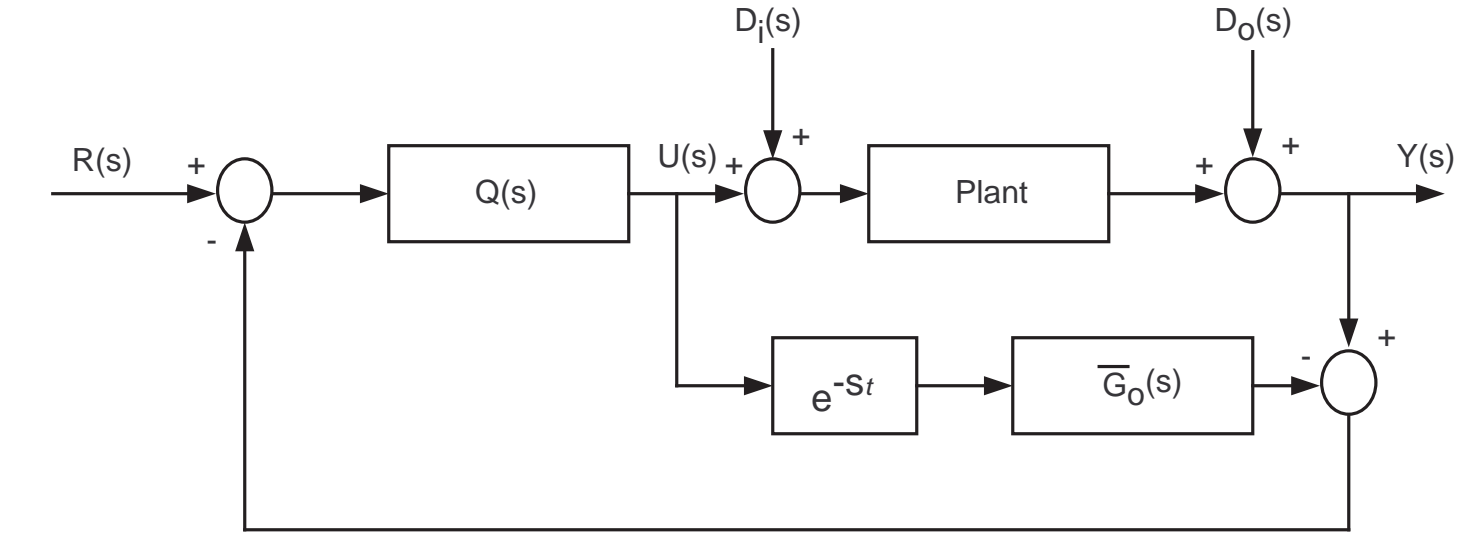

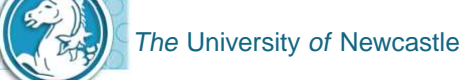

A disadvantage of a one-degree-of-freedom control system is that the performance criteria that can be realised are limited.

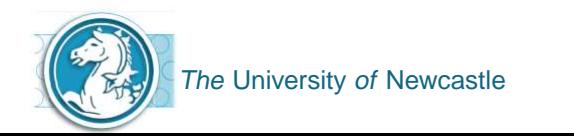

- A disadvantage of a one-degree-of-freedom control system is that the performance criteria that can be realised are limited.
- For example: if the roots of the characteristic equation are selected to provide <sup>a</sup> certain amount of relative damping, the maximum overshoot of the step response may still be excessive, owing to the zeros in theclosed loop transfer function.

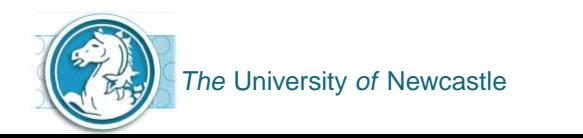

- A disadvantage of a one-degree-of-freedom control system is that the performance criteria that can be realised are limited.
- For example: if the roots of the characteristic equation are selected to provide <sup>a</sup> certain amount of relative damping, the maximum overshoot of the step response may still be excessive, owing to the zeros in theclosed loop transfer function.
- Reference Feedforward can help reduce this and other effects as we will see.

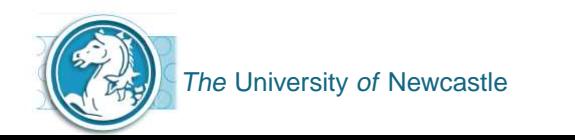

Reference Feedforward is also known as the 2nd degree-of-freedom control.

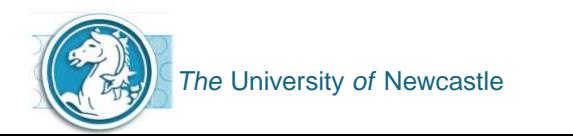

- Reference Feedforward is also known as the 2nd degree-of-freedomcontrol.
- ▶ We can use a two-degree-of-freedom architecture to improve reference tracking.

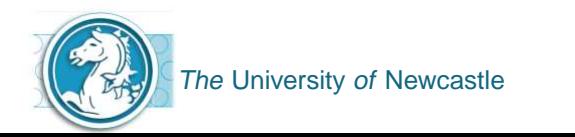

- Reference Feedforward is also known as the 2nd degree-of-freedom control.
- ▶ We can use a two-degree-of-freedom architecture to improve reference tracking.
- ▶ Consider the two-degree-of-freedom architecture:

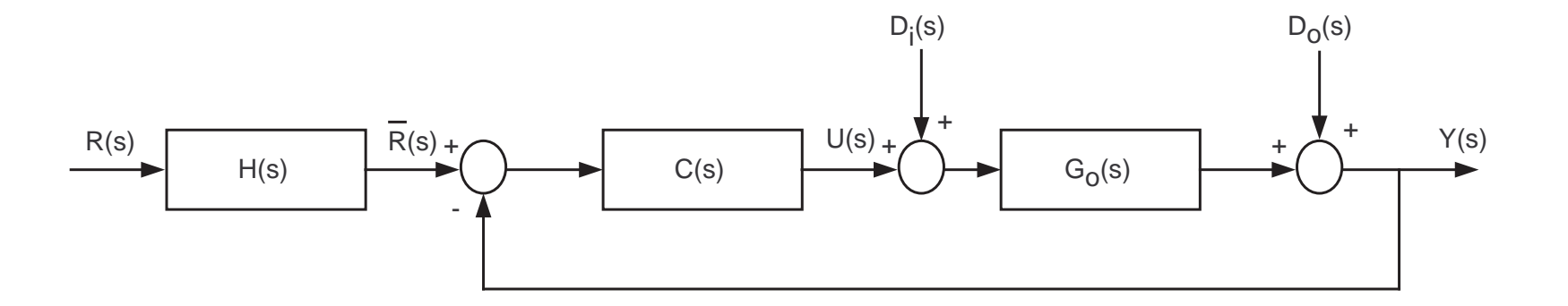

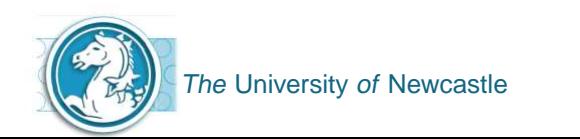

- Reference Feedforward is also known as the 2nd degree-of-freedomcontrol.
- ▶ We can use a two-degree-of-freedom architecture to improve reference tracking.
- ▶ Consider the two-degree-of-freedom architecture:

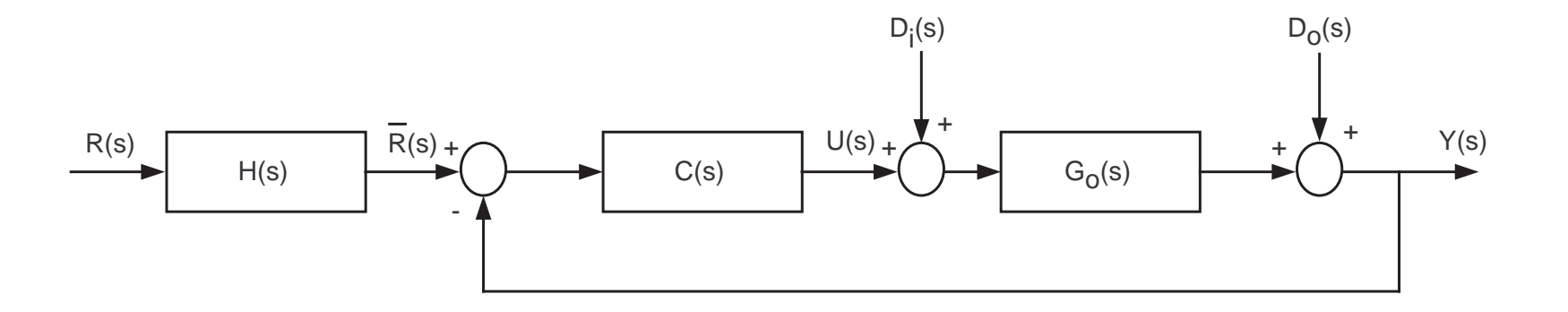

The Feedforward control element is in the forward path of the feedback loop.

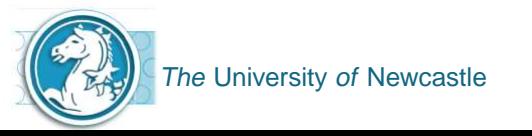

▶ The tracking performance can be quantified through the following equations (assuming the disturbances  $D_i(s)$  and  $D_o(s)$  are zero):

> $Y(s) = H(s)T_o(s)R(s)$  $U(s) = H(s)S_{uo}(s)R(s)$

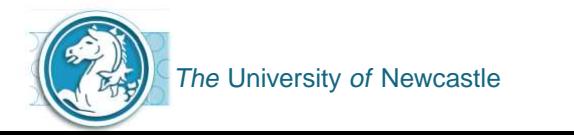

▶ The tracking performance can be quantified through the following equations (assuming the disturbances  $D_i(s)$  and  $D_o(s)$  are zero):

> $Y(s) = H(s)T_o(s)R(s)$  $U(s) = H(s)S_{uo}(s)R(s)$

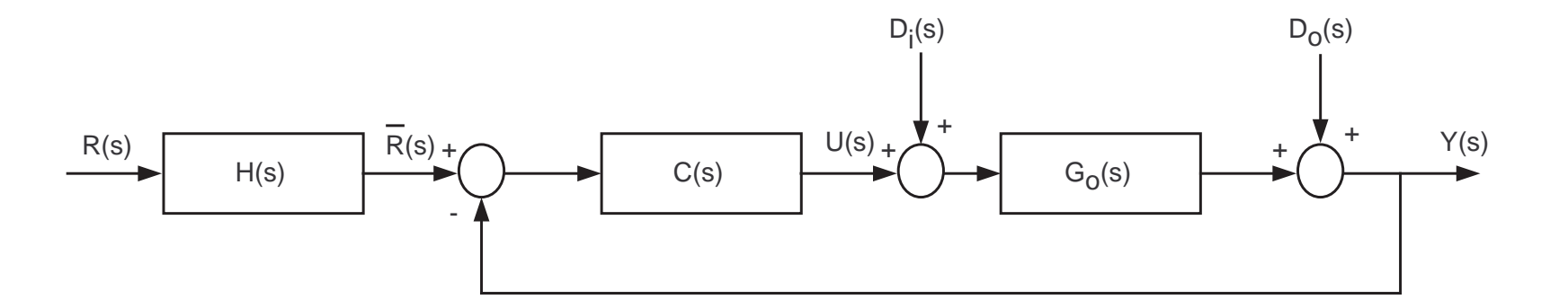

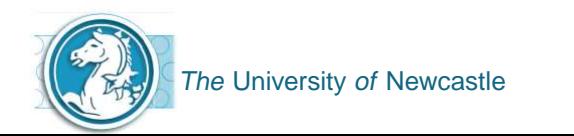

Another way of describing the flexibility of the two-degree-of-freedom controller is that the controller C**(**s**)** is usually designed to provide <sup>a</sup>certain degree of system stability and performance, but since thezeros of C**(**s**)** always become the zeros of the closed loop transfer function, unless some zeros are cancelled by the poles of the process, these zeros may cause <sup>a</sup> large overshoot in the system output evenwhen the relative damping as determined by the characteristicequation is satisfactory.

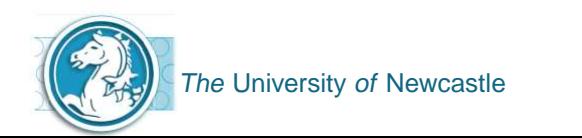

- Another way of describing the flexibility of the two-degree-of-freedom controller is that the controller C**(**s**)** is usually designed to provide <sup>a</sup>certain degree of system stability and performance, but since thezeros of C**(**s**)** always become the zeros of the closed loop transfer function, unless some zeros are cancelled by the poles of the process, these zeros may cause <sup>a</sup> large overshoot in the system output evenwhen the relative damping as determined by the characteristicequation is satisfactory.
- In this case and for other reasons, the transfer function <sup>H</sup>**(**s**)** may be used for the control or cancellation of the undesirable poles or zeros of the closed loop transfer function, while keeping the characteristicequation intact.

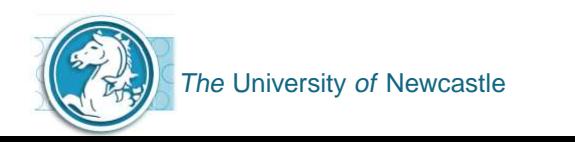

- Another way of describing the flexibility of the two-degree-of-freedom controller is that the controller C**(**s**)** is usually designed to provide <sup>a</sup>certain degree of system stability and performance, but since thezeros of C**(**s**)** always become the zeros of the closed loop transfer function, unless some zeros are cancelled by the poles of the process, these zeros may cause <sup>a</sup> large overshoot in the system output evenwhen the relative damping as determined by the characteristicequation is satisfactory.
- In this case and for other reasons, the transfer function <sup>H</sup>**(**s**)** may be used for the control or cancellation of the undesirable poles or zeros of the closed loop transfer function, while keeping the characteristicequation intact.
- Of course we could introduce zeros in <sup>H</sup>**(**s**)** to cancel some of the undesirable poles of the closed loop transfer function that result fromthe controller C**(**s**)**.

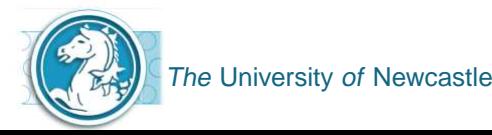

▶ The key to the reference feedforward controller is that the controller H**(**s**)** is not in the loop of the system, so that it does not affect the rootsof the characteristic equation of the original system.

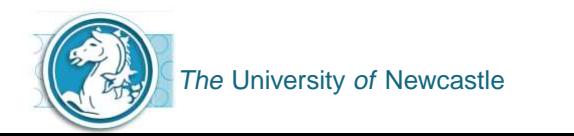

- ▶ The key to the reference feedforward controller is that the controller H**(**s**)** is not in the loop of the system, so that it does not affect the rootsof the characteristic equation of the original system.
- The poles and zeros of H**(**s**)** may be selected to add to or cancel polesand zeros of the closed loop transfer function,  $T<sub>o</sub>(s)$ .

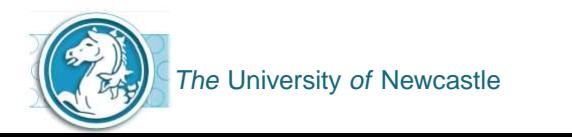

- ▶ The key to the reference feedforward controller is that the controller H**(**s**)** is not in the loop of the system, so that it does not affect the rootsof the characteristic equation of the original system.
- The poles and zeros of H**(**s**)** may be selected to add to or cancel polesand zeros of the closed loop transfer function,  $T<sub>o</sub>(s)$ .
- The essential idea of reference feedforward is to use <sup>H</sup>**(**s**)** to invert  $T<sub>o</sub>(s)$  at certain key frequencies.

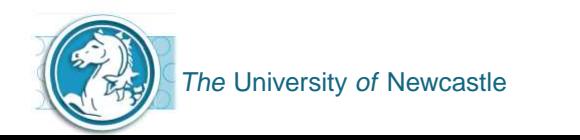

- ▶ The key to the reference feedforward controller is that the controller H**(**s**)** is not in the loop of the system, so that it does not affect the rootsof the characteristic equation of the original system.
- The poles and zeros of H**(**s**)** may be selected to add to or cancel polesand zeros of the closed loop transfer function,  $T<sub>o</sub>(s)$ .
- The essential idea of reference feedforward is to use <sup>H</sup>**(**s**)** to invert  $T<sub>o</sub>(s)$  at certain key frequencies.
- Note that, by this strategy, one can avoid using high gain feedback to bring  $T_o(\omega_i)$  to  $1$ .

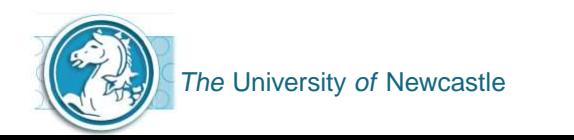

- ▶ The key to the reference feedforward controller is that the controller H**(**s**)** is not in the loop of the system, so that it does not affect the rootsof the characteristic equation of the original system.
- The poles and zeros of H**(**s**)** may be selected to add to or cancel polesand zeros of the closed loop transfer function,  $T<sub>o</sub>(s)$ .
- The essential idea of reference feedforward is to use <sup>H</sup>**(**s**)** to invert  $T<sub>o</sub>(s)$  at certain key frequencies.
- Note that, by this strategy, one can avoid using high gain feedback to bring  $T_o(\omega_i)$  to  $1$ .
- Note, however, that use of reference feedforward in this way does not provide perfect tracking if there is <sup>a</sup> change in the model.

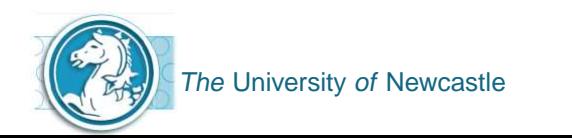

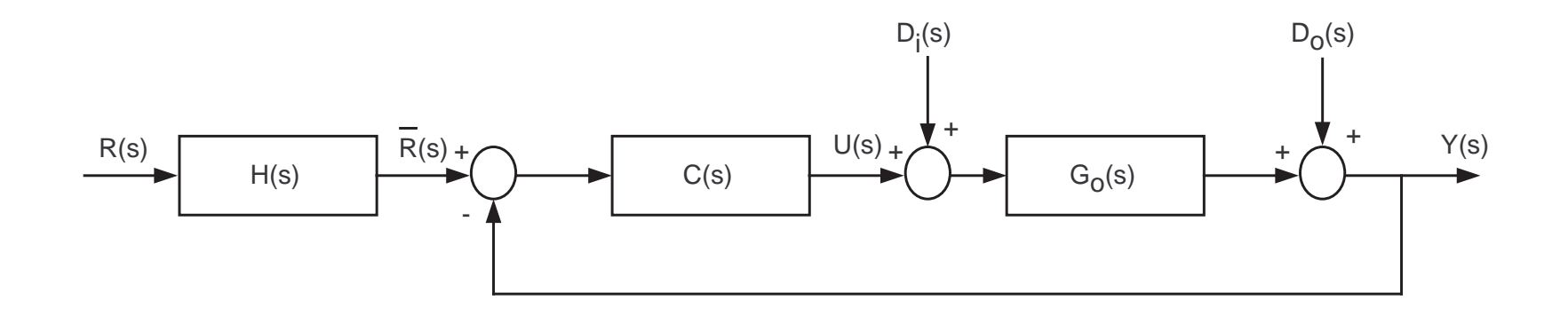

Recall,

$$
\frac{Y(s)}{R(s)} = H(s)T_o(s) \quad \text{and} \quad T_o(s) = \frac{G(s)C(s)}{1 + G(s)C(s)}
$$

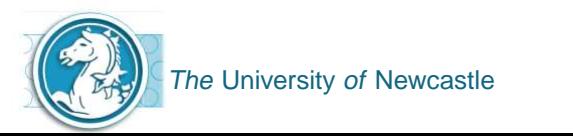

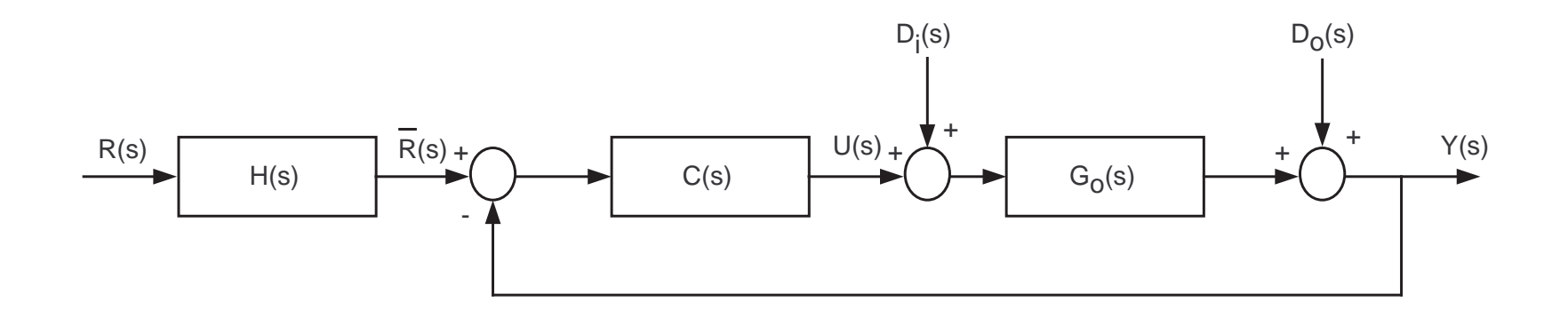

Recall,

$$
\frac{Y(s)}{R(s)} = H(s)T_o(s) \quad \text{and} \quad T_o(s) = \frac{G(s)C(s)}{1 + G(s)C(s)}
$$
  
Also,  

$$
U(s) = U(s)T_o(s)
$$

$$
\frac{O(s)}{R(s)} = H(s)S_{uo}(s)
$$

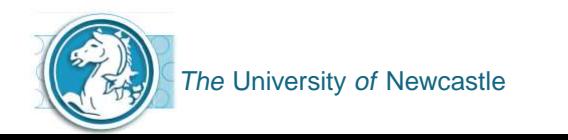

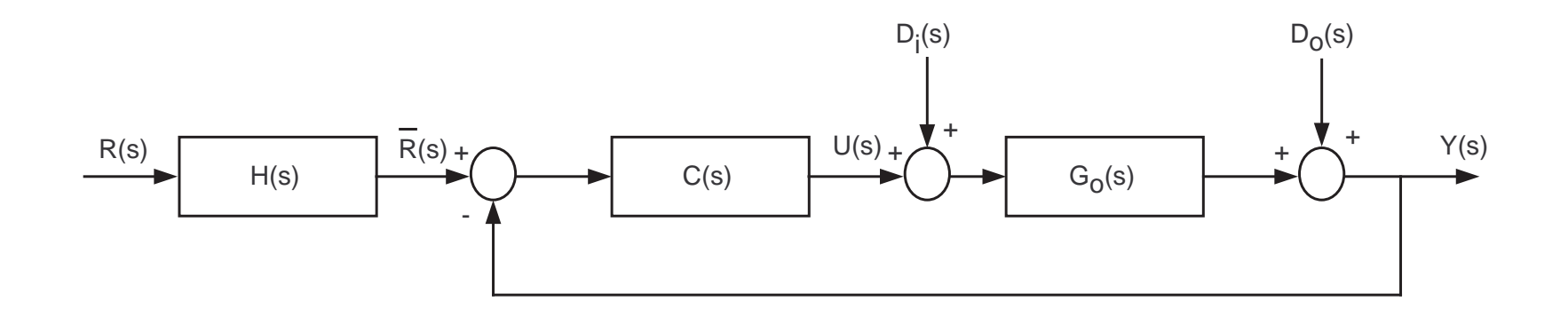

Recall,

$$
\frac{Y(s)}{R(s)} = H(s)T_o(s) \quad \text{and} \quad T_o(s) = \frac{G(s)C(s)}{1 + G(s)C(s)}
$$

Also,

$$
\frac{U(s)}{R(s)} = H(s)S_{uo}(s)
$$

 $\triangleright$  Can now shape the sensitivity from R(s) to Y(s) independent of the other sensitivities.

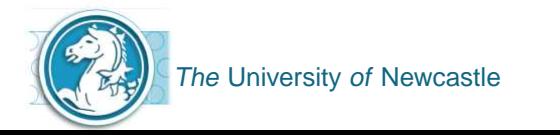

Performance of loop can be made robust by choosing B.W. of  $T<sub>o</sub>(s)$ small.

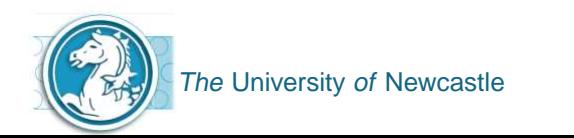

- Performance of loop can be made robust by choosing B.W. of  $T<sub>o</sub>(s)$ small.
- Again key idea  $\Rightarrow$  Inversion. However we now invert  $T_o(s)$

 $H(s) = F_R(s)[T_o(s)]^{-1}$ 

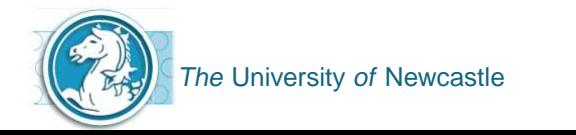

- **Performance of loop can be made robust by choosing B.W. of**  $T<sub>o</sub>(s)$ small.
- Again key idea  $\Rightarrow$  Inversion. However we now invert  $T_o(s)$

 $H(s) = F_R(s)[T_o(s)]^{-1}$ 

H**(**s**)** needs to be stable and proper.

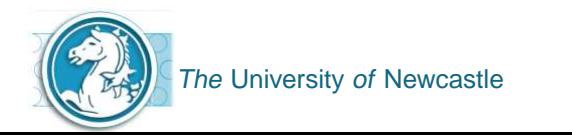

- Performance of loop can be made robust by choosing B.W. of  $T<sub>o</sub>(s)$ small.
- Again key idea  $\Rightarrow$  Inversion. However we now invert  $T_o(s)$

 $H(s) = F_R(s)[T_o(s)]^{-1}$ 

- H**(**s**)** needs to be stable and proper.
- ▶ For regulators, which have constant set points, has no benefit.

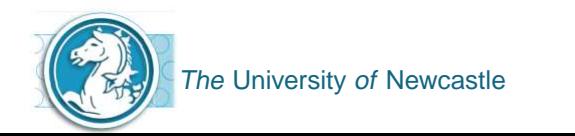

- Performance of loop can be made robust by choosing B.W. of  $T<sub>o</sub>(s)$ small.
- Again key idea  $\Rightarrow$  Inversion. However we now invert  $T_o(s)$

 $H(s) = F_R(s)[T_o(s)]^{-1}$ 

- H**(**s**)** needs to be stable and proper.
- ▶ For regulators, which have constant set points, has no benefit.
- Good for set point tracking loops.

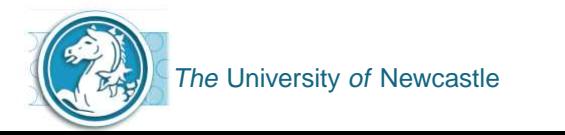

Disturbance Feedforward is also known as the 3rd degree-of-freedom control. Note that it only uses two-degrees-of-freedom in the control.

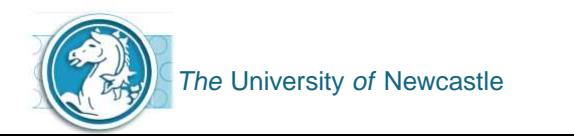

- Disturbance Feedforward is also known as the 3rd degree-of-freedom control. Note that it only uses two-degrees-of-freedom in the control.
- If a disturbance can be measured, then feedforward can be applied to improve disturbance rejection.

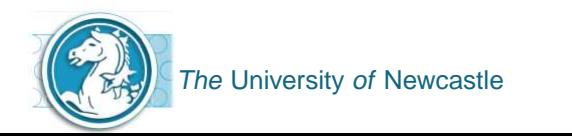

- Disturbance Feedforward is also known as the 3rd degree-of-freedomcontrol. Note that it only uses two-degrees-of-freedom in the control.
- If a disturbance can be measured, then feedforward can be applied to improve disturbance rejection.
- ▶ Once again, a key concept is inversion.

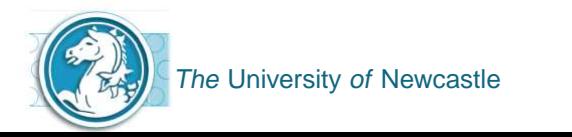

- Disturbance Feedforward is also known as the 3rd degree-of-freedomcontrol. Note that it only uses two-degrees-of-freedom in the control.
- If a disturbance can be measured, then feedforward can be applied to improve disturbance rejection.
- ▶ Once again, a key concept is inversion.
- We want to use the control signal, U**(**s**)**, to cancel the disturbance,  $D_q(s)$ , at the point where it enters the process.

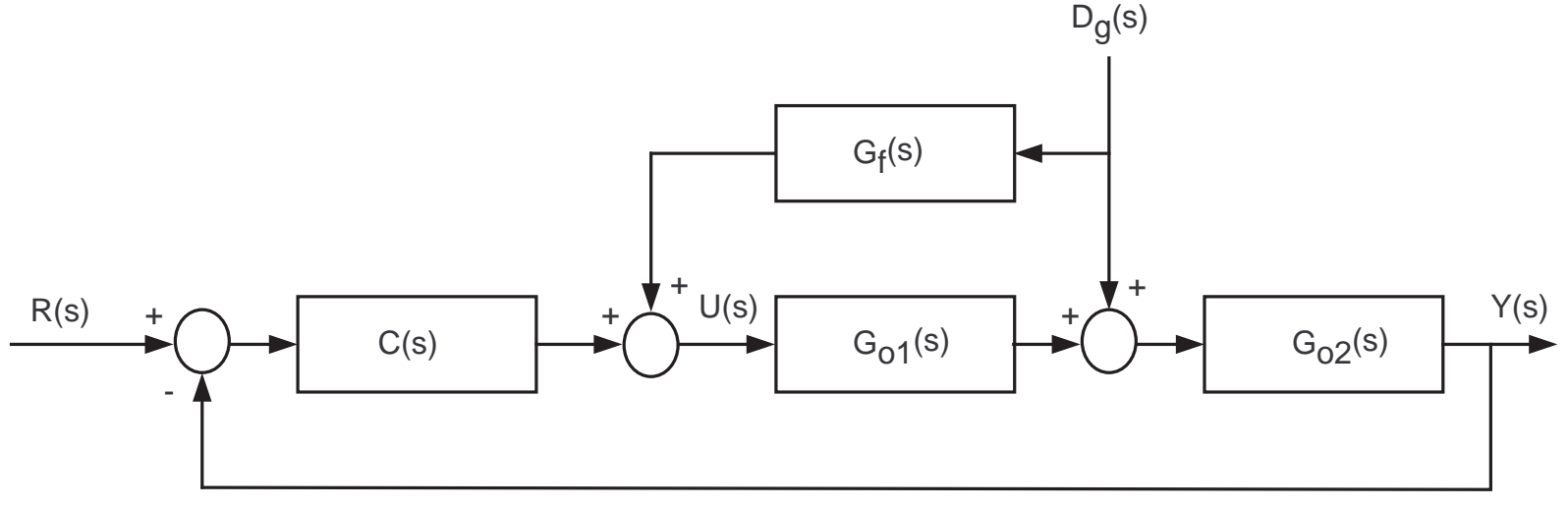

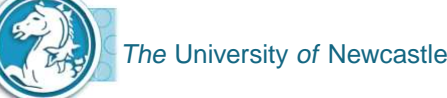

Assuming zero reference,

 $Y(s) = S_o(s)G_{o2}(s)(1 + G_{o1}G_f(s))D_g(s)$ .

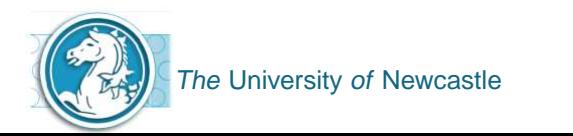

Assuming zero reference,

$$
Y(s) = S_o(s)G_{o2}(s)(1 + G_{o1}G_f(s))D_g(s).
$$

Also,

$$
U(s) = -S_{uo}(s)(G_{o2}(s) + G_f(s))D_g(s).
$$

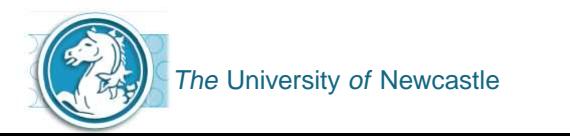

Assuming zero reference,

$$
Y(s) = S_o(s)G_{o2}(s)(1 + G_{o1}G_f(s))D_g(s).
$$

Also,

$$
U(s) = -S_{uo}(s)(G_{o2}(s) + G_f(s))D_g(s).
$$

G<sub>f</sub>(s) must be stable and proper (it is open loop control).

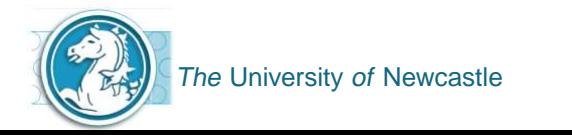

Assuming zero reference,

$$
Y(s) = S_o(s)G_{o2}(s)(1 + G_{o1}G_f(s))D_g(s).
$$

**Also,** 

$$
U(s) = -S_{uo}(s)(G_{o2}(s) + G_f(s))D_g(s).
$$

- G<sub>f</sub>(s) must be stable and proper (it is open loop control).
- What should <sup>G</sup>f**(**s**)** be? To reject disturbances, i.e. <sup>Y</sup>**(**s**)** <sup>=</sup> **<sup>0</sup>**, ideally

$$
G_{o1}(s)G_f(s) = -1
$$
  
 
$$
\therefore G_f(s) = -[G_{o1}]^{-1}
$$

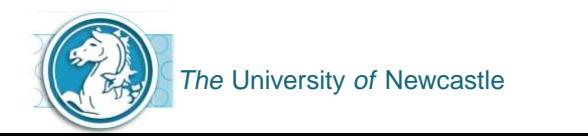

Assuming zero reference,

$$
Y(s) = S_o(s)G_{o2}(s)(1 + G_{o1}G_f(s))D_g(s).
$$

▶ Also,

$$
U(s) = -S_{uo}(s)(G_{o2}(s) + G_f(s))D_g(s).
$$

- G<sub>f</sub>(s) must be stable and proper (it is open loop control).
- What should <sup>G</sup>f**(**s**)** be? To reject disturbances, i.e. <sup>Y</sup>**(**s**)** <sup>=</sup> **<sup>0</sup>**, ideally

```
G_{o1}(s)G_f(s) = -1∴ G_f(s) = -[G_{o1}]^{-1}
```
 $G_f(s)$  would be expected to be high pass as  $G_{o1}(s)$  will typically possess <sup>a</sup> low pass characteristic. Therefore will have to include "fast"poles in <sup>G</sup>f**(**s**)** to make proper.

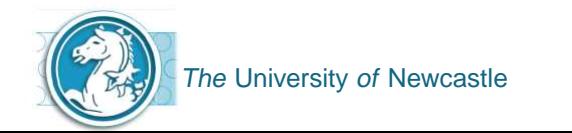

Assuming zero reference,

$$
Y(s) = S_o(s)G_{o2}(s)(1 + G_{o1}G_f(s))D_g(s).
$$

▶ Also,

$$
U(s) = -S_{uo}(s)(G_{o2}(s) + G_f(s))D_g(s).
$$

- G<sub>f</sub>(s) must be stable and proper (it is open loop control).
- What should <sup>G</sup>f**(**s**)** be? To reject disturbances, i.e. <sup>Y</sup>**(**s**)** <sup>=</sup> **<sup>0</sup>**, ideally

```
G_{o1}(s)G_f(s) = -1∴ G_f(s) = -[G_{o1}]^{-1}
```
- $G_f(s)$  would be expected to be high pass as  $G_{o1}(s)$  will typically possess <sup>a</sup> low pass characteristic. Therefore will have to include "fast"poles in <sup>G</sup>f**(**s**)** to make proper.
- Gives more flexibility in the design as trade-offs can be relaxed.

If a measurement of a variable can be made between the point where <sup>a</sup> disturbance enters the process and the output of the process, thenwe can utilise feedback for disturbance rejection. This gives rise to"cascade control".

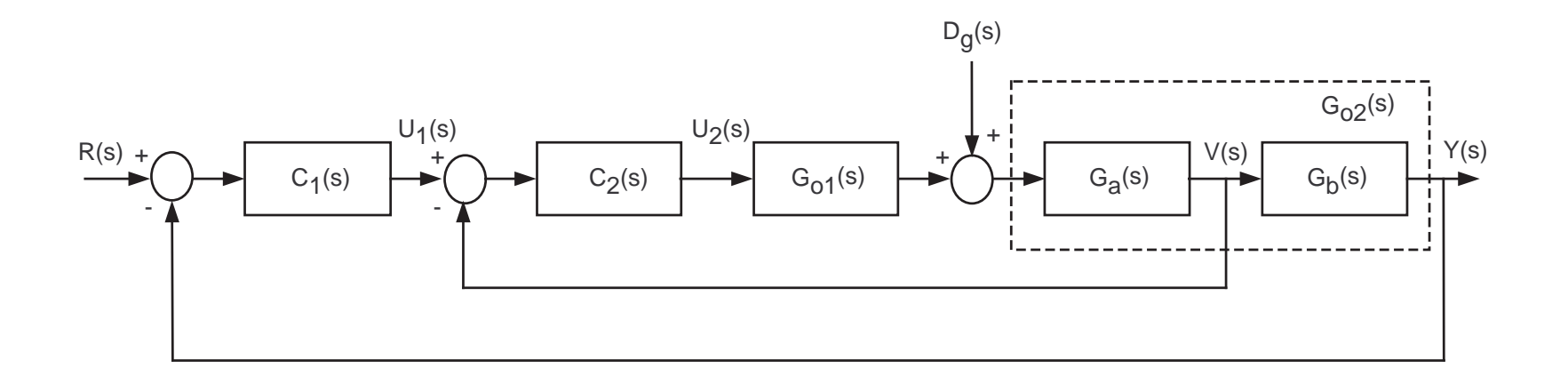

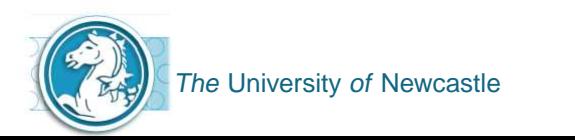

If a measurement of a variable can be made between the point where <sup>a</sup> disturbance enters the process and the output of the process, thenwe can utilise feedback for disturbance rejection. This gives rise to"cascade control".

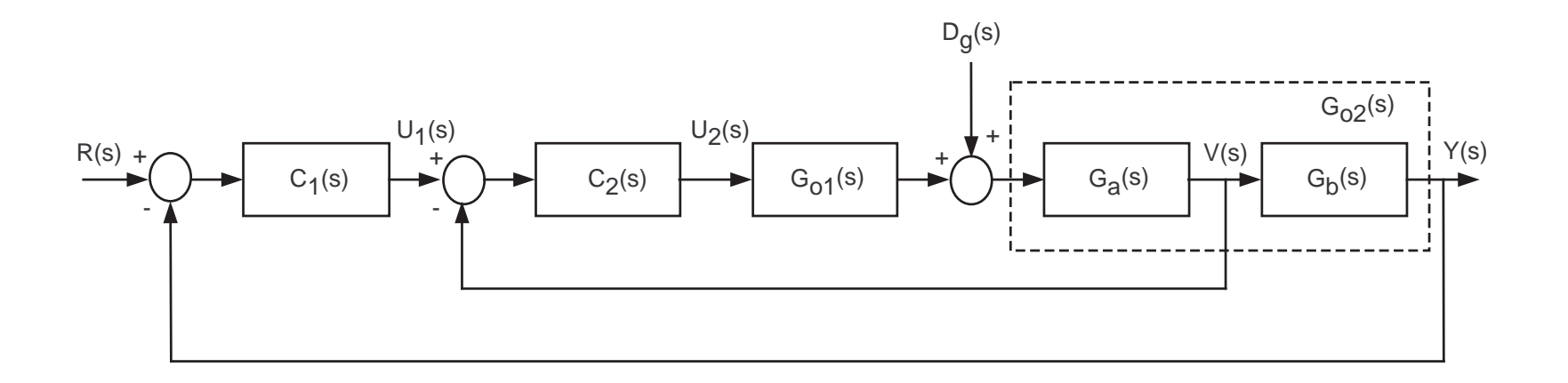

▶ Cascade control usually consists of two feedback loops

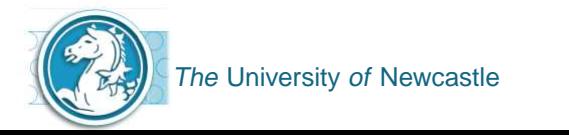

If a measurement of a variable can be made between the point where <sup>a</sup> disturbance enters the process and the output of the process, thenwe can utilise feedback for disturbance rejection. This gives rise to"cascade control".

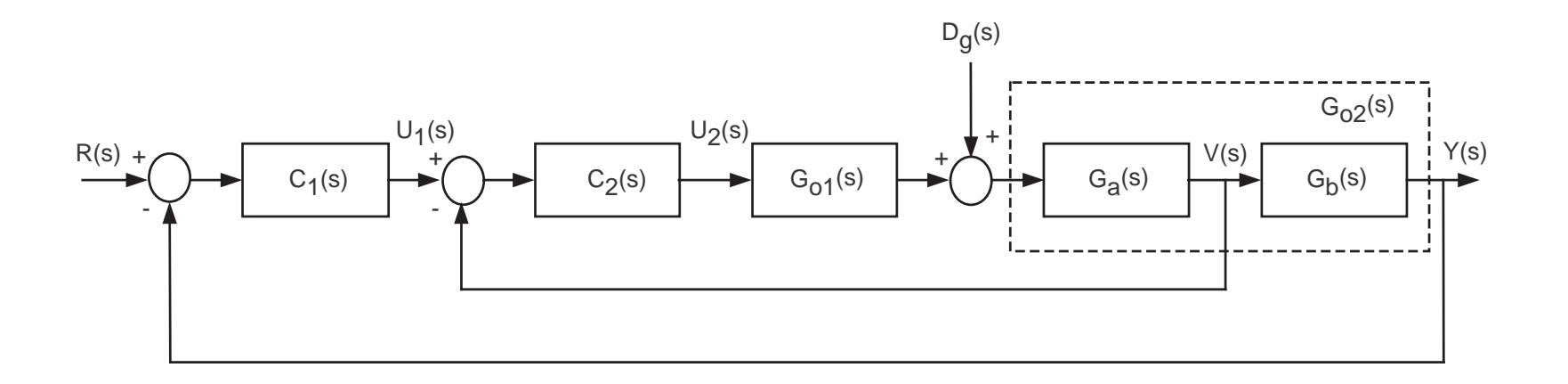

▶ Cascade control usually consists of two feedback loops

Primary (outer) controlled by <sup>C</sup>**<sup>1</sup>**,

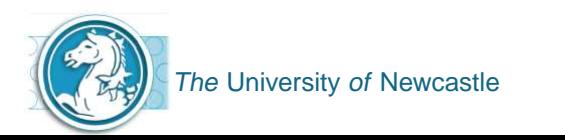

If a measurement of a variable can be made between the point where <sup>a</sup> disturbance enters the process and the output of the process, thenwe can utilise feedback for disturbance rejection. This gives rise to"cascade control".

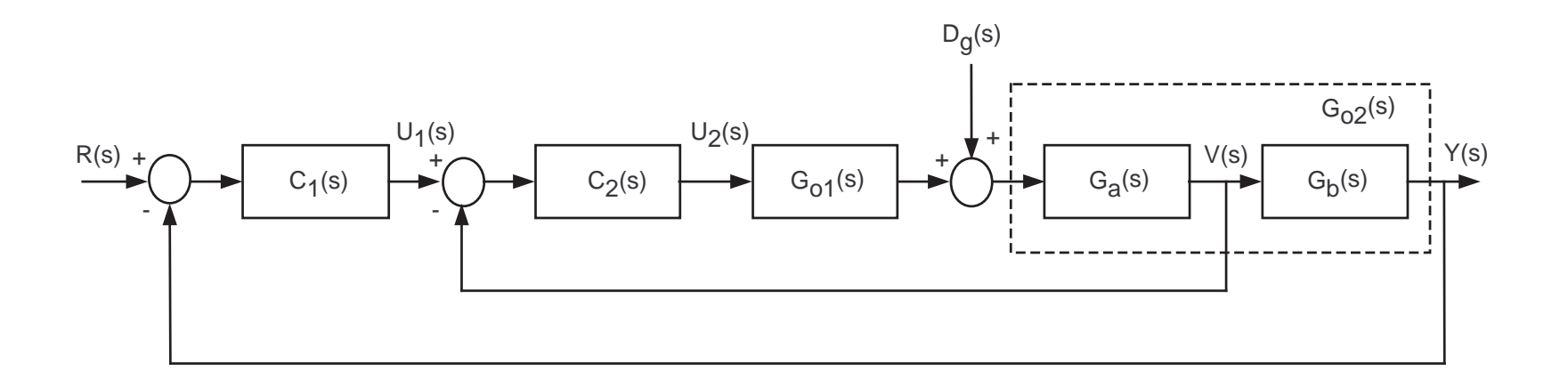

- ▶ Cascade control usually consists of two feedback loops
	- Primary (outer) controlled by <sup>C</sup>**<sup>1</sup>**,
	- Secondary (inner) controlled by <sup>C</sup>**<sup>2</sup>**.

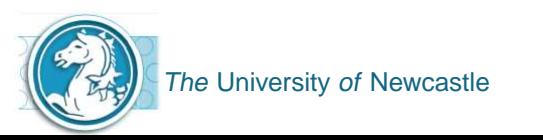

 $C_2(s)$  can be designed to attenuate  $D_g(s)$  before it affects the output.

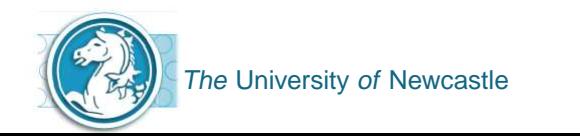

- $C_2(s)$  can be designed to attenuate  $D_g(s)$  before it affects the output.
- Main benefits arise when

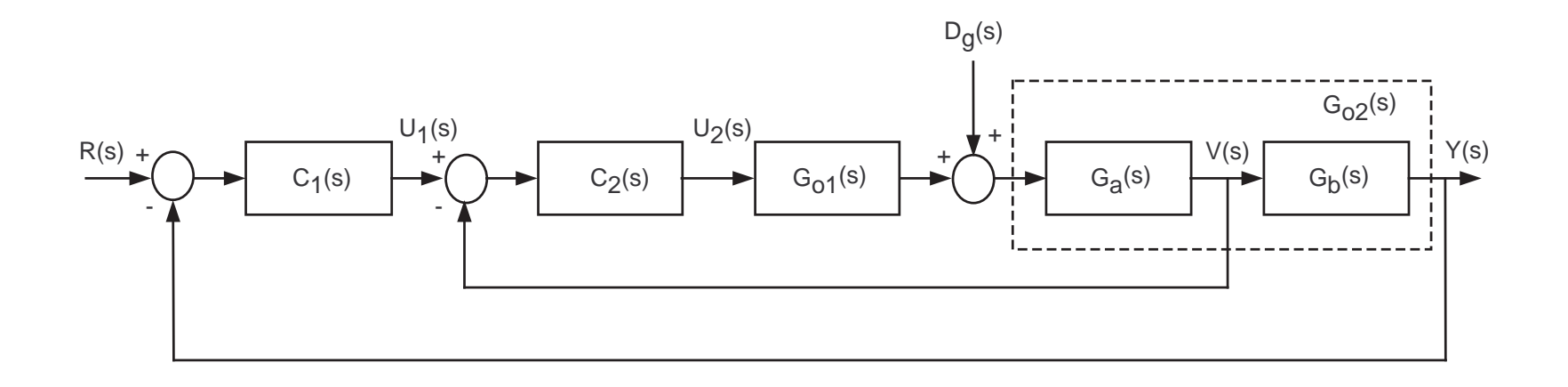

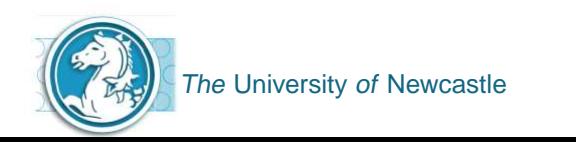

- $C_2(s)$  can be designed to attenuate  $D_g(s)$  before it affects the output.
- **Main benefits arise when** 
	- Ga**(**s**)** contains nonlinearities that limit the loop performance

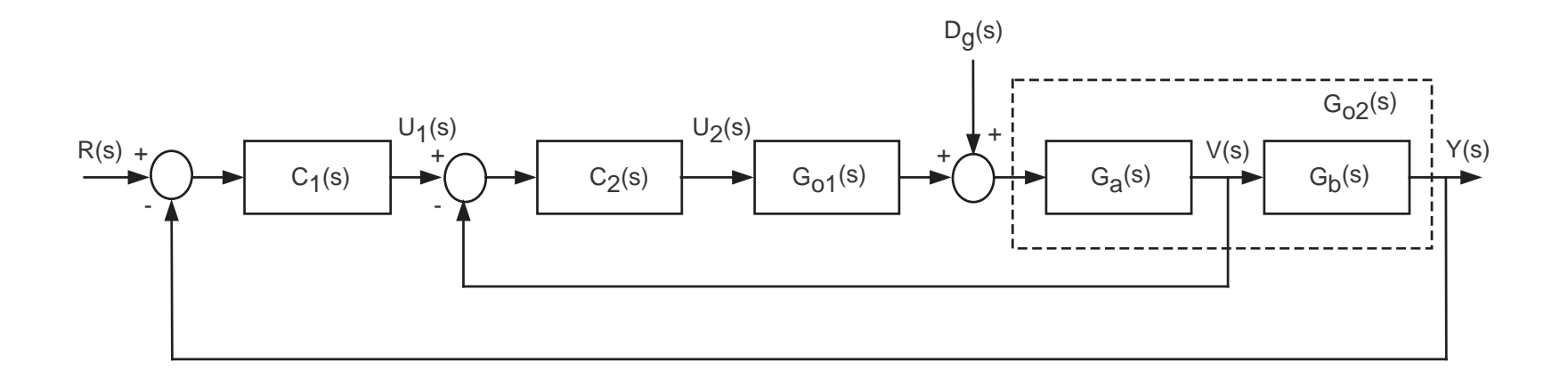

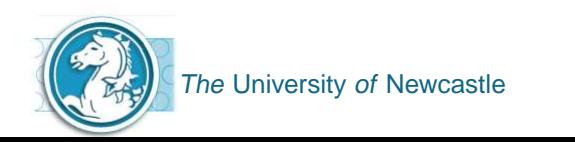

- $C_2(s)$  can be designed to attenuate  $D_g(s)$  before it affects the output.
- **Main benefits arise when** 
	- Ga**(**s**)** contains nonlinearities that limit the loop performance
	- $G_b(\mathbf{s})$  is N.M.P. and / or contains time delays that limit B.W.

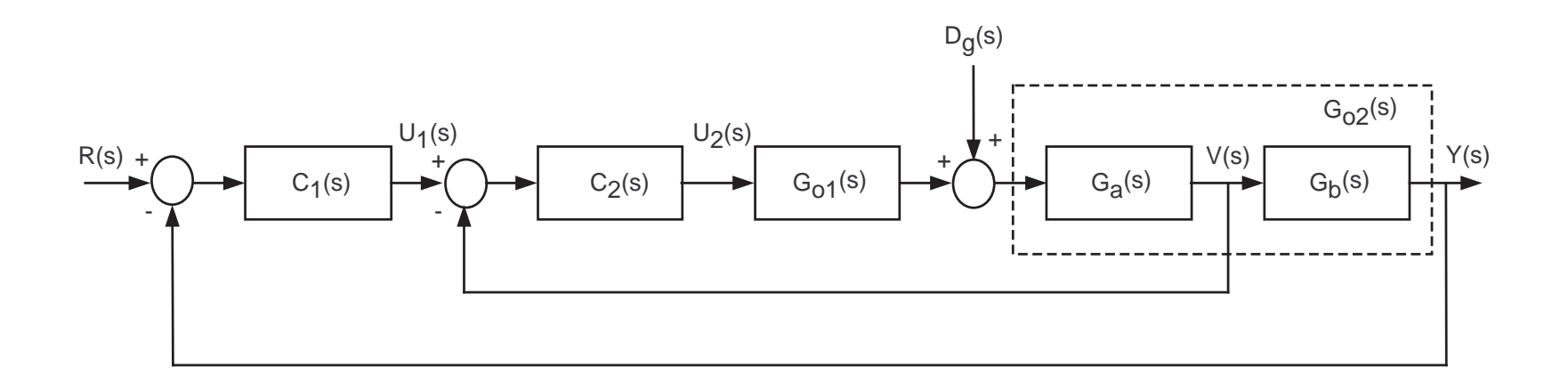

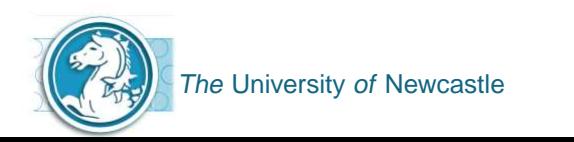

The output of the system is given by:

$$
Y(s) = C_2(s)G_0(s)S_{02}(s)U_1(s) + G_{02}(s)S_{02}(s)D_g(s)
$$
  

$$
G_0(s) = G_{01}(s)G_{02}(s)
$$

<span id="page-63-1"></span><span id="page-63-0"></span>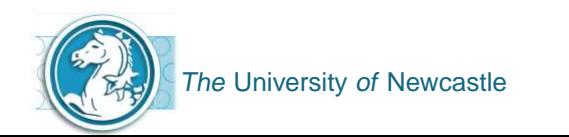

The output of the system is given by:

$$
Y(s) = C_2(s)G_0(s)S_{02}(s)U_1(s) + G_{02}(s)S_{02}(s)D_g(s)
$$
  

$$
G_0(s) = G_{01}(s)G_{02}(s)
$$

This can be re-written as:

$$
Y(s) = G_b(s)T_{o2}(s)U_1(s) + G_{o2}(s)S_{o2}(s)D_g(s)
$$
 (3)

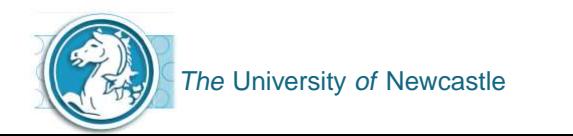

The output of the system is given by:

$$
Y(s) = C_2(s)G_0(s)S_{02}(s)U_1(s) + G_{02}(s)S_{02}(s)D_g(s)
$$
  

$$
G_0(s) = G_{01}(s)G_{02}(s)
$$

**This can be re-written as:** 

$$
Y(s) = G_b(s)T_{o2}(s)U_1(s) + G_{o2}(s)S_{o2}(s)D_g(s)
$$
 (5)

If we don't have an inner loop, the output is given by

$$
Y(s) = G_o(s)U(s) + G_{o2}(s)D_g(s)
$$
 (6)

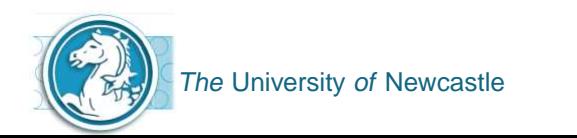

The output of the system is given by:

$$
Y(s) = C_2(s)G_0(s)S_{02}(s)U_1(s) + G_{02}(s)S_{02}(s)D_g(s)
$$
  

$$
G_0(s) = G_{01}(s)G_{02}(s)
$$

**This can be re-written as:** 

$$
Y(s) = G_b(s)T_{o2}(s)U_1(s) + G_{o2}(s)S_{o2}(s)D_g(s)
$$
 (7)

If we don't have an inner loop, the output is given by

$$
Y(s) = G_o(s)U(s) + G_{o2}(s)D_g(s)
$$
 (8)

It can be seen in [\(1\)](#page-63-0) that the disturbance will be somewhat attenuated when compared to ([2](#page-63-1)).

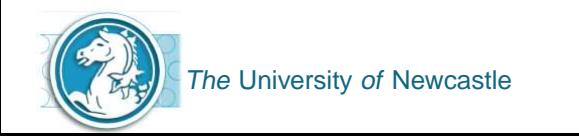

The secondary controller is usually designed first.

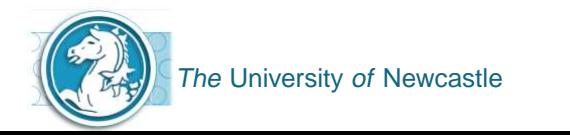

- The secondary controller is usually designed first.
- The primary controller is then designed based on an equivalent plant.

 $G_{eq} \triangleq G_b(s)T_{o2}(s)$ 

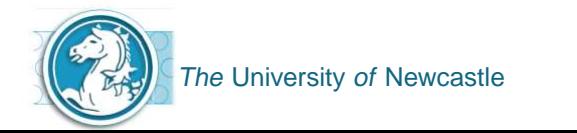

- The secondary controller is usually designed first.
- The primary controller is then designed based on an equivalent plant.

 $G_{eq} \triangleq G_b(s)T_{o2}(s)$ 

▶ Generally, the secondary controller is designed such that

 $B.W$  of  $T_{o2}(s) > B.W$  of  $T_{o1}(s)$ 

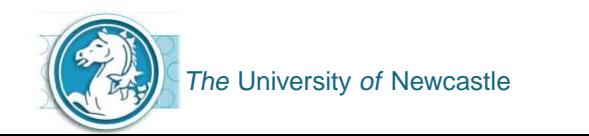